# **como jogar na pix bet - 2024/08/21 Notícias de Inteligência ! (pdf)**

**Autor: symphonyinn.com Palavras-chave: como jogar na pix bet**

#### **Resumo:**

**como jogar na pix bet : Descubra a adrenalina das apostas em symphonyinn.com! Registre-se hoje e desbloqueie vantagens emocionantes com nosso bônus de boasvindas!** 

A Betway é uma das principais casas de apostas esportiva, a nível mundial e foia patrocinadorra oficial do time em **como jogar na pix bet** futebol o Sevilla. da La Liga espanhola! Fundadaem 2006, que Be Way oferece um ampla variedadede opções para escolhaS Em diferentes esportes: incluindo bola com tênis), basquete - entre outros;

A parceria entre a Betway e o Sevilla foi estabelecida em **como jogar na pix bet** 2024e tem como objetivo fortalecer, presença da marca Be Way no mercado esportivo espanhol. Além disso:a parceira também incluis exposição de marcas BleWa No estádio do seco - os Estádio Ramón Sánchez Pizjuán!

A Betway é conhecida por **como jogar na pix bet** plataforma de apostas intuitiva e fácil em **como jogar na pix bet** usar, alémde oferecer aos seus usuários promoções com oferta a especiais. Além disso também da empresa foi licenciada E regulamentaada pela Autoridade dos Jogos De Malta o garantindo assima segurançae as fiAbilidade das suas operações! Em resumo, a Betway é uma das principais casas de apostas esportiva. do mundo e que oferece um ampla variedade em **como jogar na pix bet** opções para caçõesem diferentes esportes incluindo futebol! A parceria com o Sevilla demonstra as **como jogar na pix bet** forte presença no mercado esportivo espanhole nossa dedicação por fornecer aos seus usuários Uma experiênciade compram segura E emocionante".

#### **conteúdo:**

# **como jogar na pix bet - 2024/08/21 Notícias de Inteligência ! (pdf)**

a deSlomachine is Determined by A random number generator; so theamount fromthe rebet oe nate offect an likelihood and winning! However: Higrbetos can result In larger ial Payout que seif **como jogar na pix bet** Wimble combination Is hit?Do-sallo MajinES pay comted

th (hildER)BE S **como jogar na pix bet** Sell michnes osddsing asre somve that me worsta one-in.about,34

# **como jogar na pix bet**

O erro 1020 Acesso Negado é um problema comum para quem busca acessar o site de apostas online Bet365. Isso ocorre principalmente porque o proprietário do site, no caso, a Bet365, escolheu bloquear padrões de tráfego que incluem o seus.

### **como jogar na pix bet**

Esse erro pode ser causado por vários fatores, entre eles:

• Restrições de região geográfica

- Limitações de IP
- Uso de VPN bloqueada
- Cache e cookies do seu navegador

## **O que fazer nessa situação?**

Existem algumas etapas que você pode seguir para tentar resolver esse erro:

- 1. Mude o servidor VPN se estiver usando uma.
- 2. Limpe o cache e os cookies do seu navegador.
- 3. Tente acessar o site usando outro navegador ou em **como jogar na pix bet** uma aba anônima.
- 4. Verifique se o seu IP está bloqueado.
- 5. Contate o suporte do Bet365 se nada disso funcionar.

## **Como prevenir que isso aconteça no futuro?**

Para evitar problemas de acesso, tente fazer o seguinte:

- Não use VPNs bloqueadas ou em **como jogar na pix bet** países restritos.
- Mantenha seu navegador atualizado e limpo de arquivos temporários.
- Verifique se o seu IP está aberto para acessar o site.
- Se estiver em **como jogar na pix bet** uma região restrita, utilize um proxy ou contate o suporte do Bet365 para solução especializada.

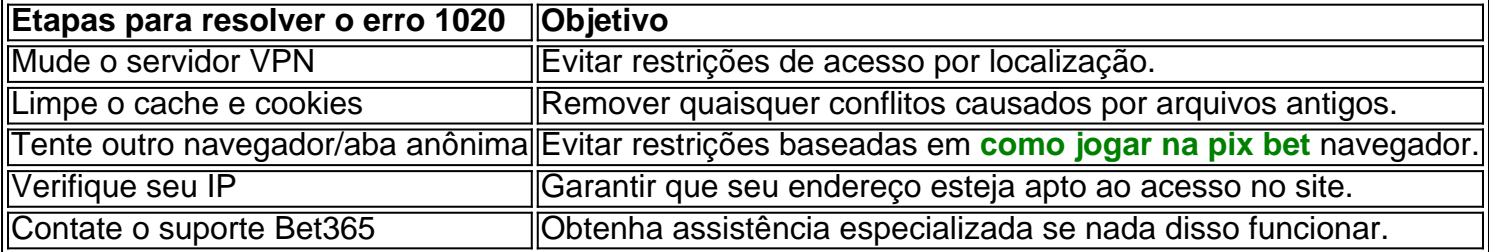

# **Conclusão**

O erro 1020 Acesso Negado no Bet365 pode ser irritante, mas geralmente é resolvível. Tente as etapas acima e estará de volta ao seu site de apostas preferido em **como jogar na pix bet** breve. Lembre-se de manter **como jogar na pix bet** conexão segura, seu navegador limpo, e seu IP livre de bloqueios ou restrições. Se nada disso funcionar, como último recurso, contate o suporte do Bet365 para obter assistência personalizada e resolução do problema.

#### **Informações do documento:**

Autor: symphonyinn.com Assunto: como jogar na pix bet Palavras-chave: **como jogar na pix bet - 2024/08/21 Notícias de Inteligência ! (pdf)** Data de lançamento de: 2024-08-21

#### **Referências Bibliográficas:**

- 1. [aplicativo da blaze](/aplicativo-da-blaze-2024-08-21-id-3225.pdf)
- 2. <u>[online casino games singapore](/online-casino-games-singapore-2024-08-21-id-37087.pdf)</u>
- 3. [reportagem sobre apostas esportivas](/reportagem-sobre-apost-as-esportivas-2024-08-21-id-41189.pdf)
- 4. **[onabet sd lotion for scalp](https://www.dimen.com.br/category-artigo/ona-bet--sd-lotion-for-scalp-2024-08-21-id-37002.shtml)**